## Circuits séquentiels

# Plan

- **Introduction**
- Définition d'une bascule
- Présentation de quelques bascules (RS, D, JK)

### Applications :

Les registres; les registres à décalage Les compteurs modulo n

# **Définition**

• Rappel : **Circuit combinatoire** = la valeur des sorties **St** dépendent de la valeur des entrées **(Ei)**

### **St = f(E0, E1, E2…) sans mémoire**

- Un **circuit séquentiel** : faculté de **mémorisation**
- La valeur des sorties à l'instant **t** dépendent de la valeur des entrées **e(t)** de la valeur des sorties à l'instant **t-1**

$$
St = f(EO, E1, E2..., St-1)
$$

# **Circuit séquentiel**

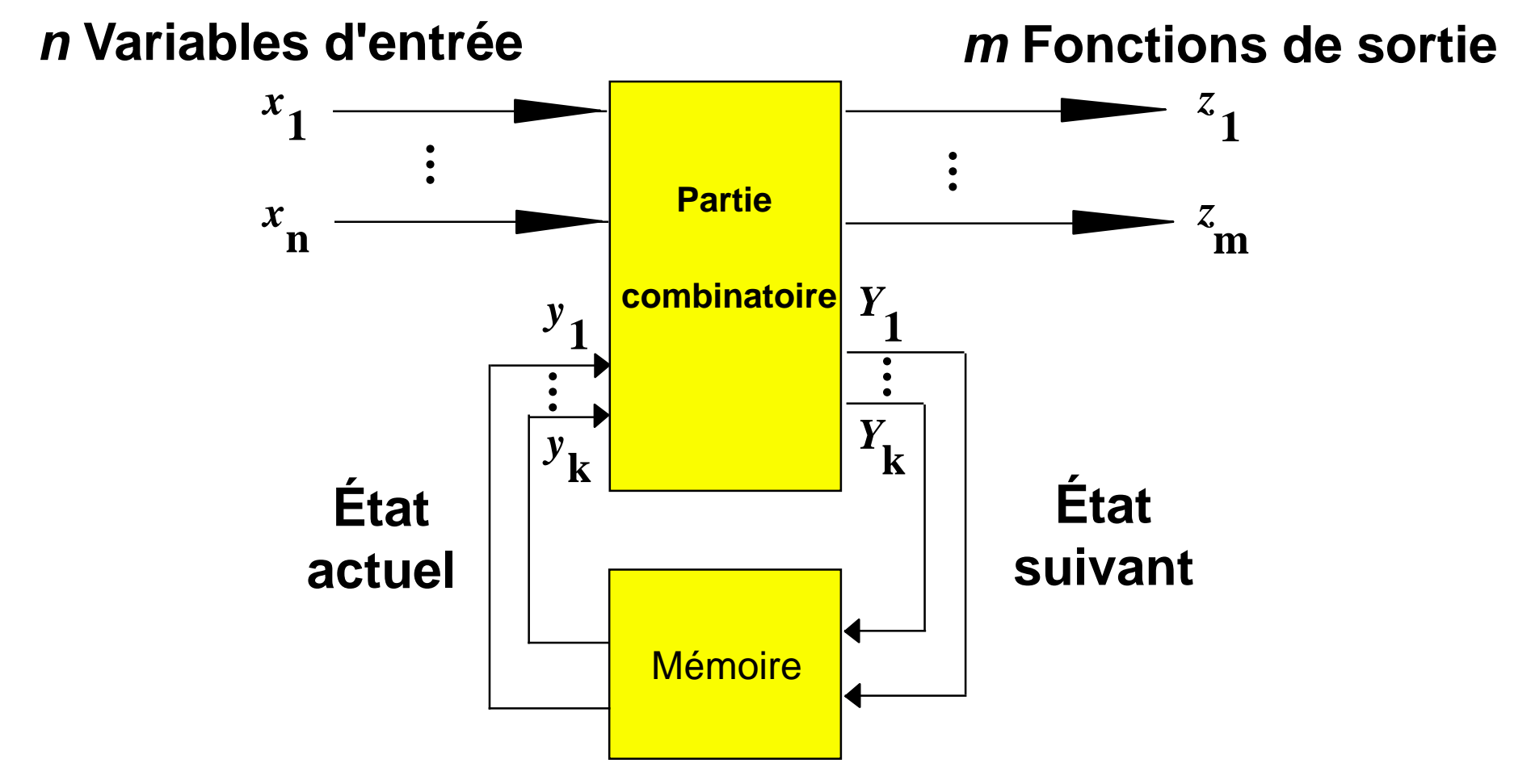

## **Circuit séquentiel : Etats Stables**

- **Les circuits séquentiels** de base sont les **bascules** (flip-flops)
- Une bascule à deux états stables (bistables)
- Les bascules : **capables de conserver l'état de leur sortie** même si la combinaison des signaux d'entrée ayant provoqué cet état de sortie disparaît.

## **Les bascules ( flip-flops)**

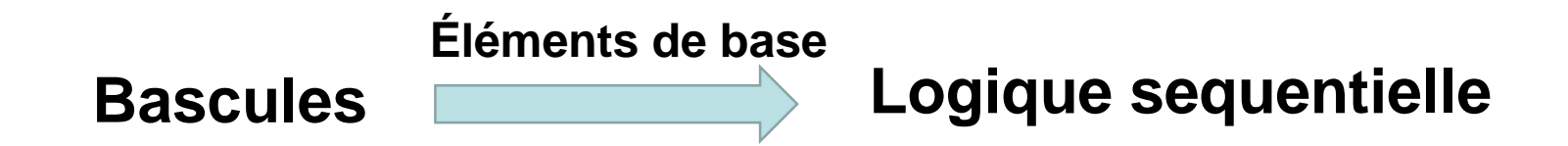

- Bascules Synchrones ou des bascules Asynchrone .
- Chaque bascule **possède des entrées** et **deux sorties**  $Q$  et  $Q$
- Une bascule possède la fonction de **mémoration** et de **basculement**.

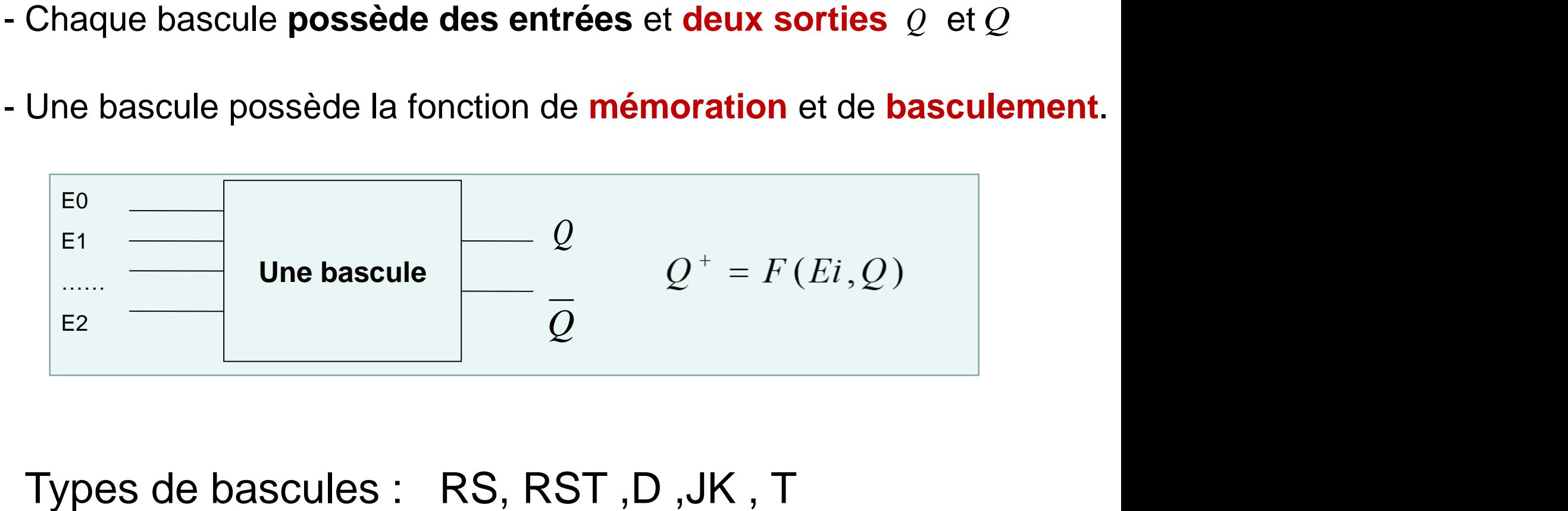

## **Bascules Synchrones/Asynchrones**

Les bascules synchrones : asservies à des impulsions d'horloge et donc insensibles aux bruits entre deux tops

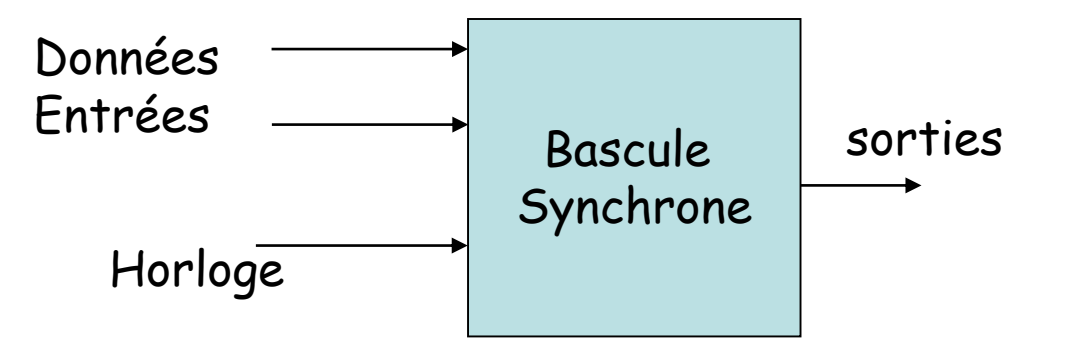

Les bascules asynchrones, non asservies à une horloge et prenant en compte leurs entrées à tout moment.

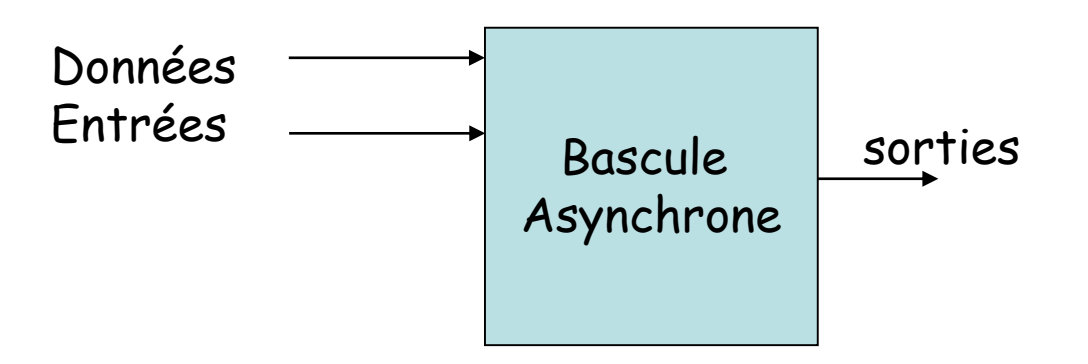

# **Horloge (Clock)**

• **Horloge :** composant passant indéfiniment et régulièrement d'un niveau haut à un niveau bas (succession de 1 et de 0), chaque transition s'appelle un top.

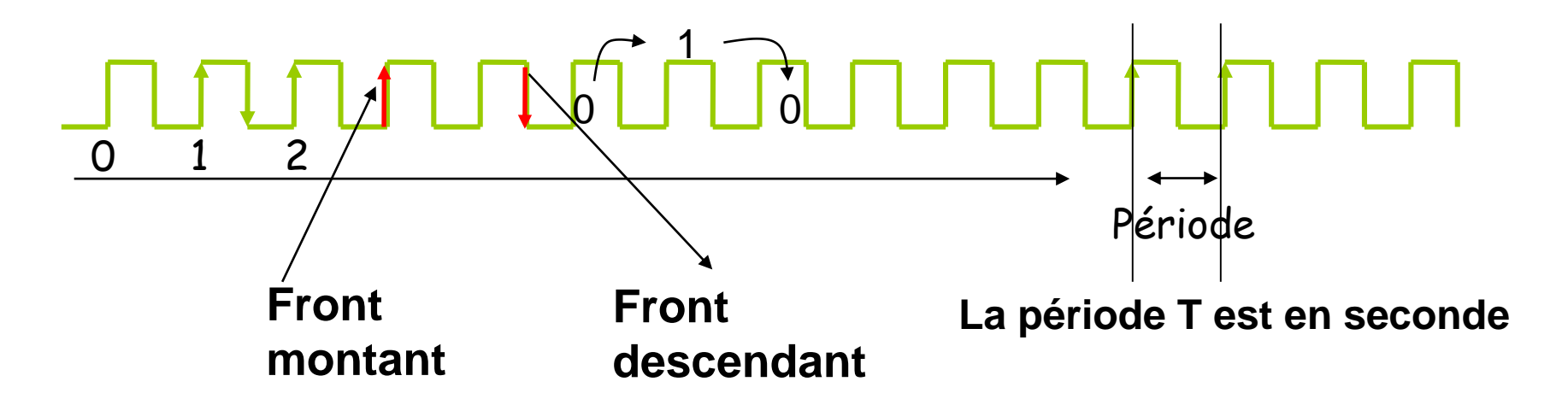

Fréquence = nombre de changement par seconde en hertz (Hz) Fréquence = 1/période Une horloge de 1 hertz a une période de 1 seconde …………………1 megahertz………1 microseconde …………………1 gigaHz………1 nanoseconde

## **Temps de réponse des portes logiques**

• L'instant séparant l'instant où les données sont appliquées de l'instant où les sorties sont positionnées n'est pas nul.

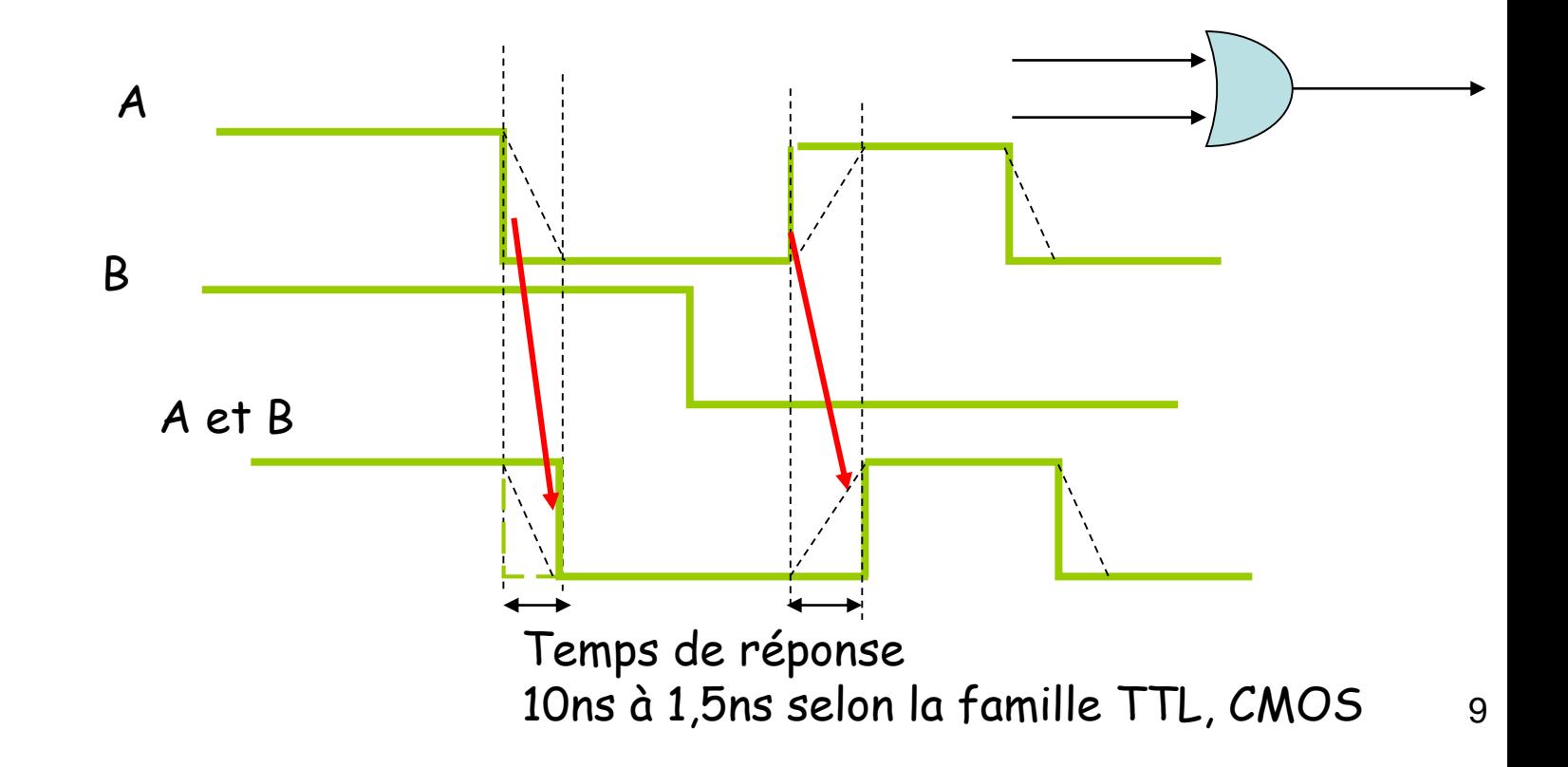

## **Horloge (Clock)**

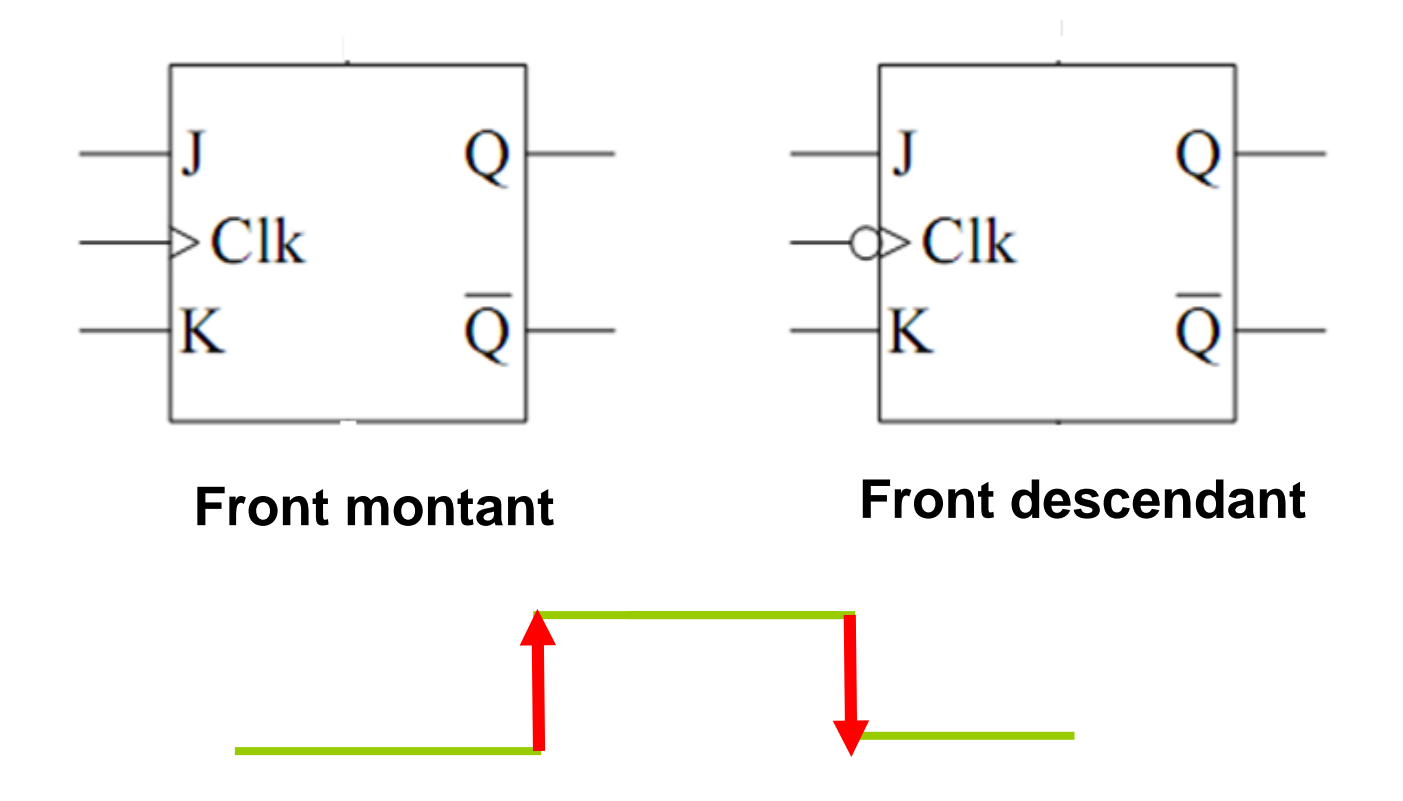

**Bascules RS D JK**

### **Bascule RS**

• Diagramme, symbole et table de transition :

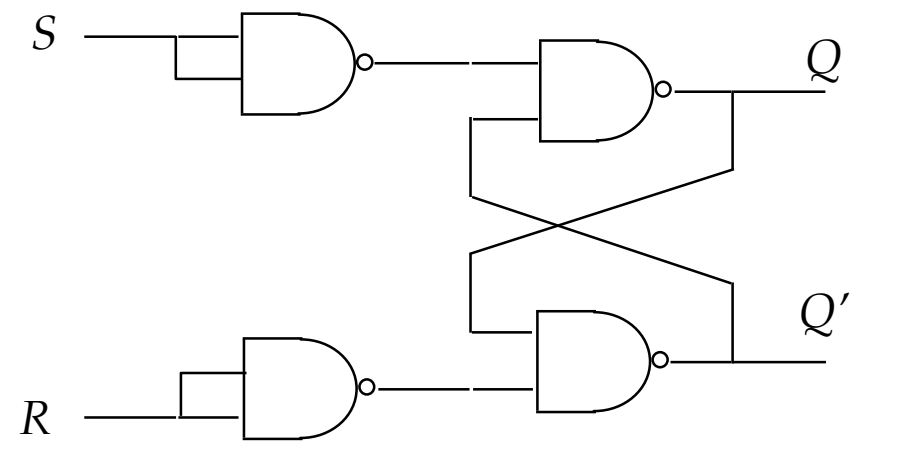

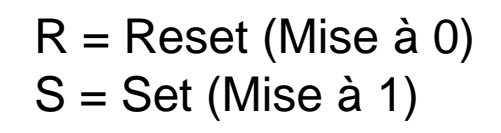

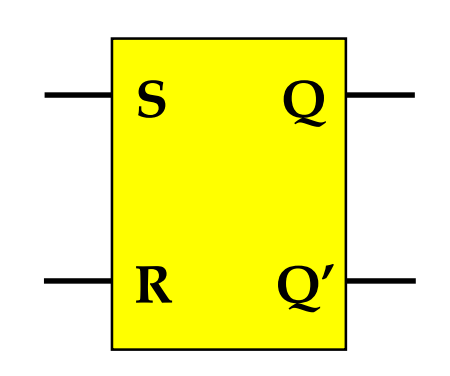

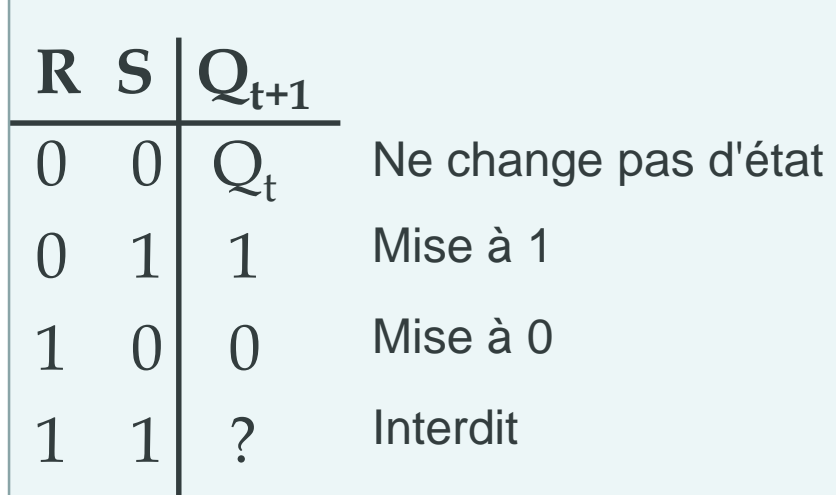

### Bascule RS

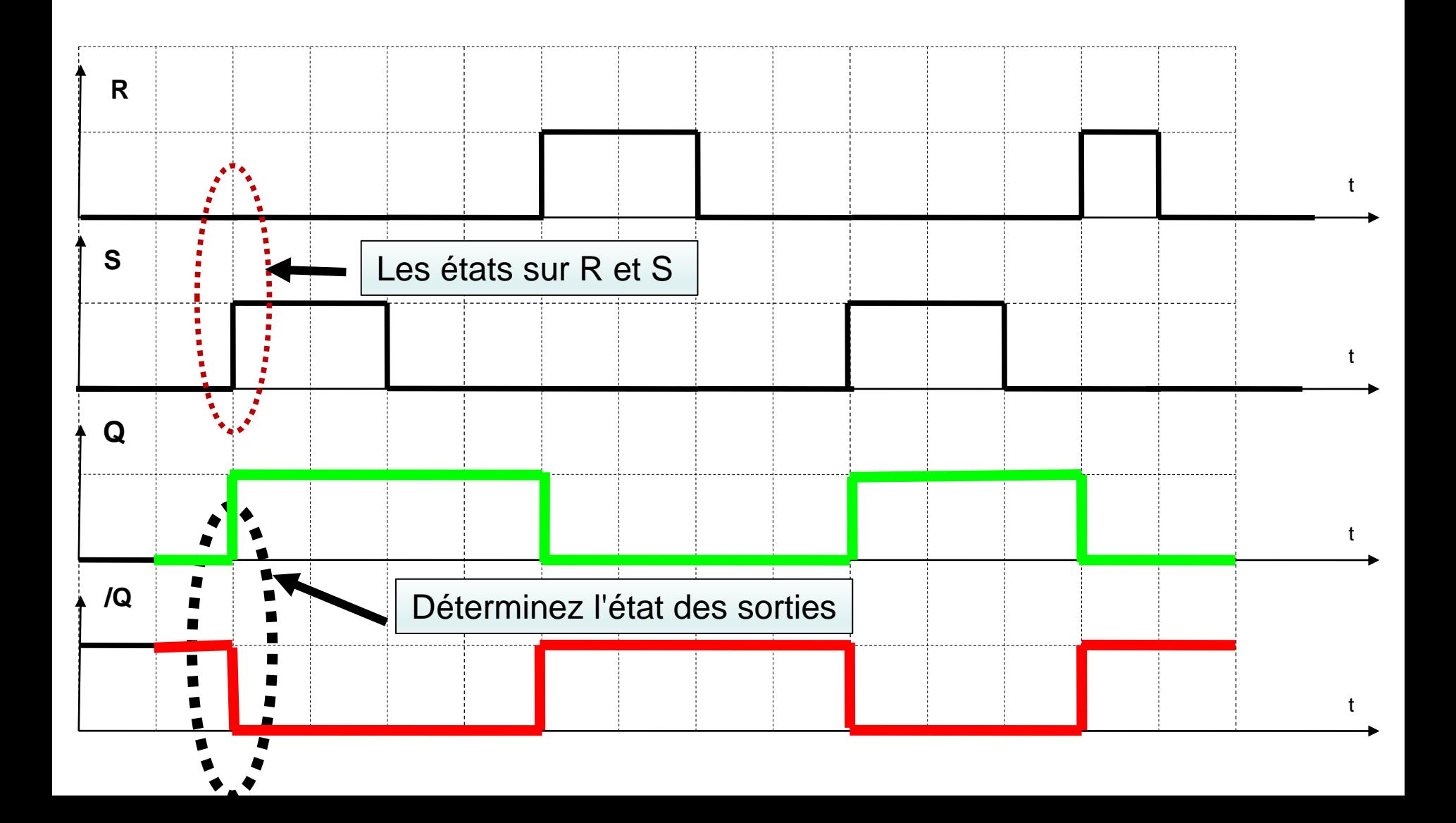

### **Bascule RSH**

• Diagramme, symbole et table de transition :

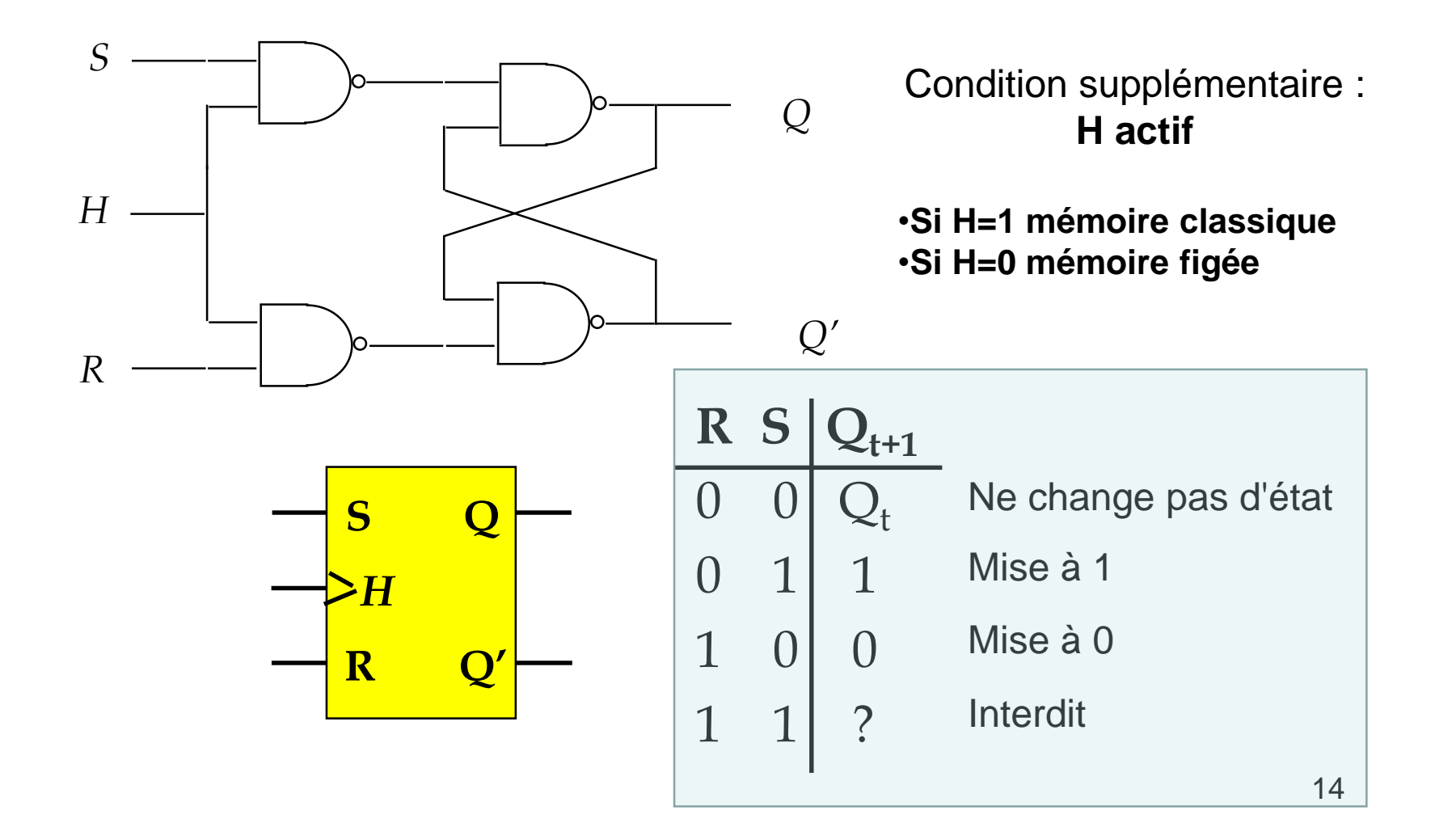

### **Bascule RSH**

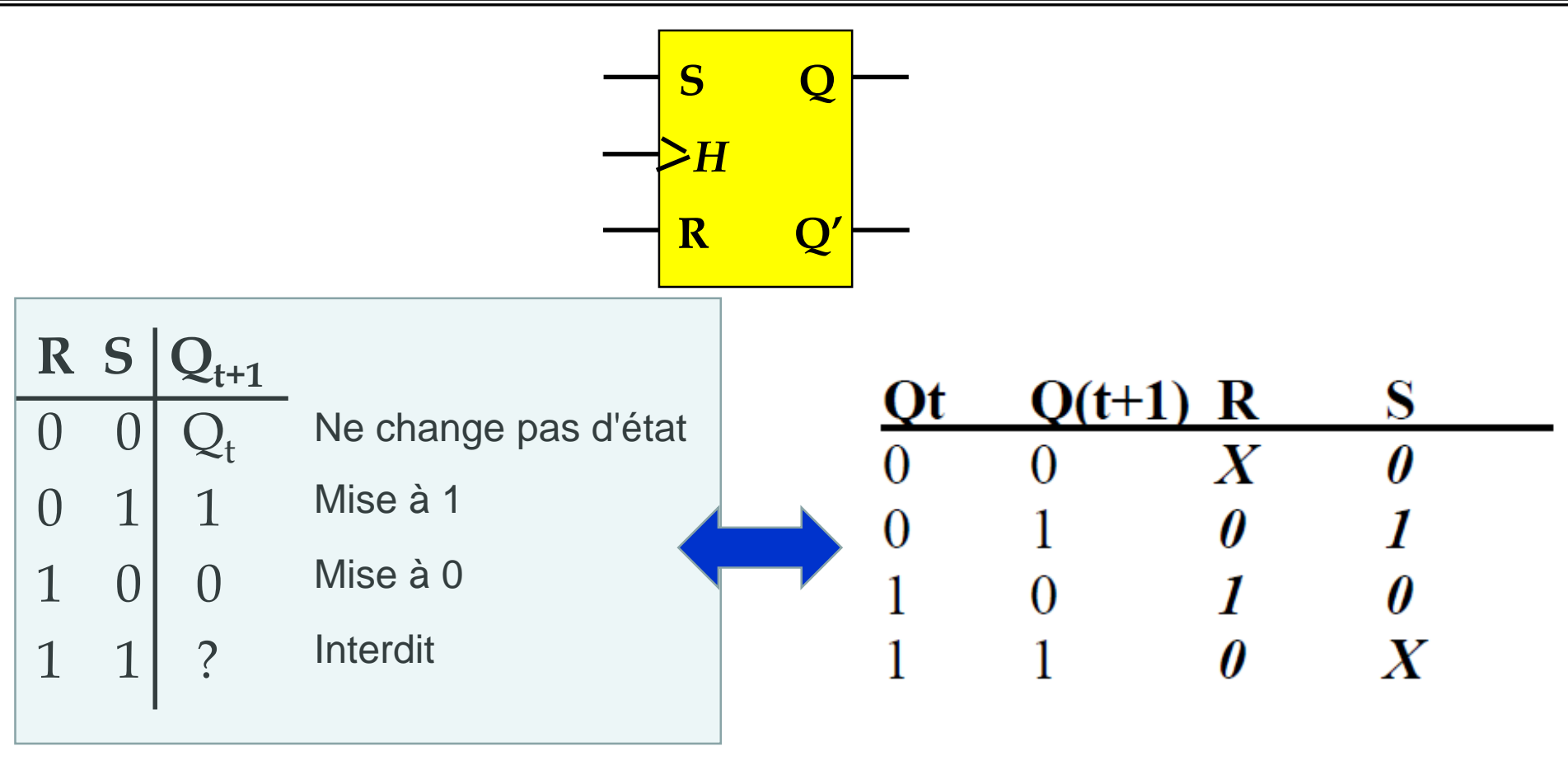

**Table de vérité Table de transition** 

### **Bascule D**

• Diagramme, symbole et table de transition :

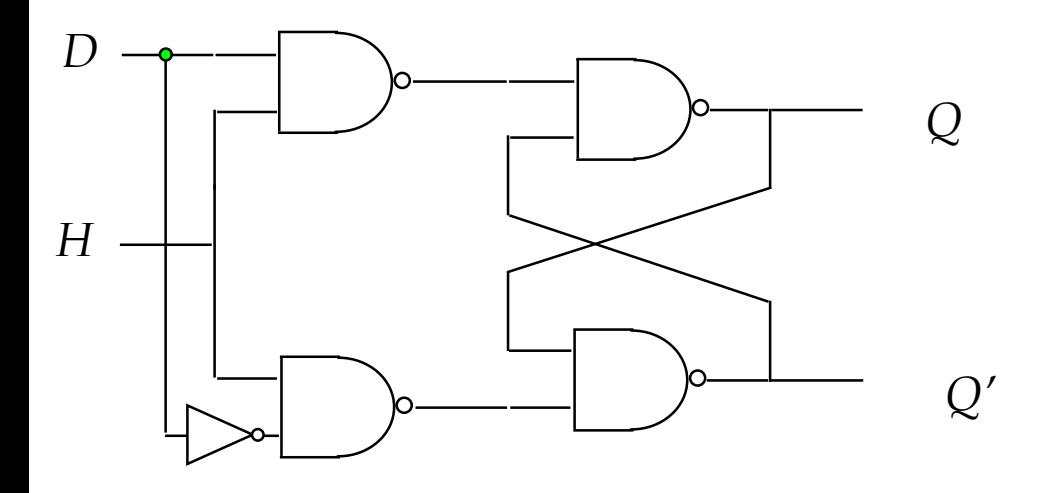

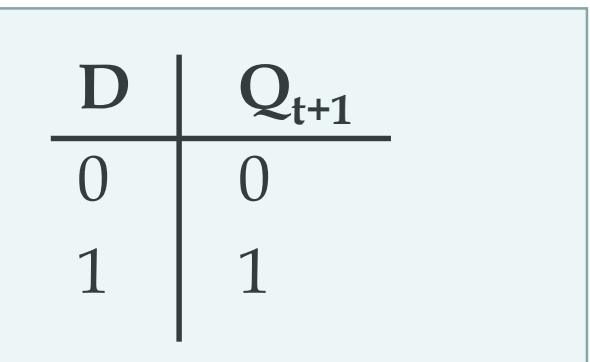

#### **Table de vérité**

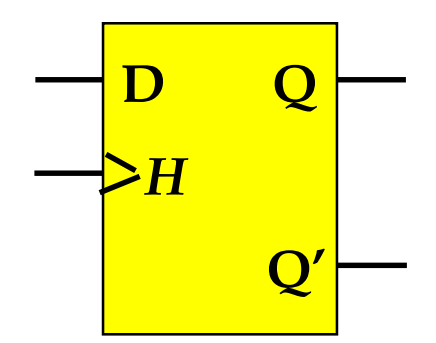

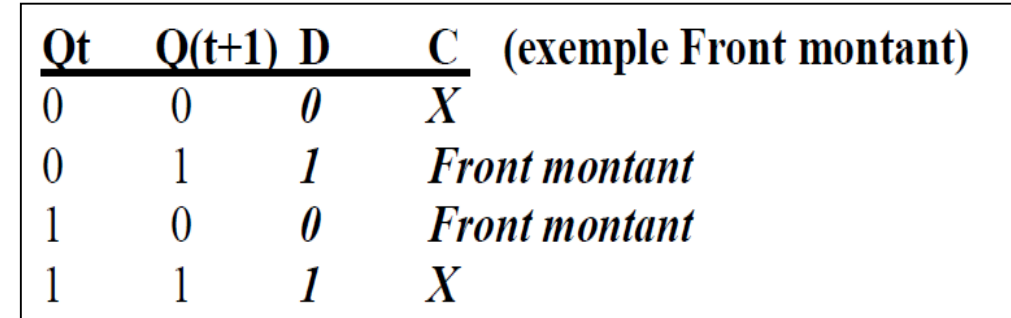

#### **Table de transition**

### Bascule D

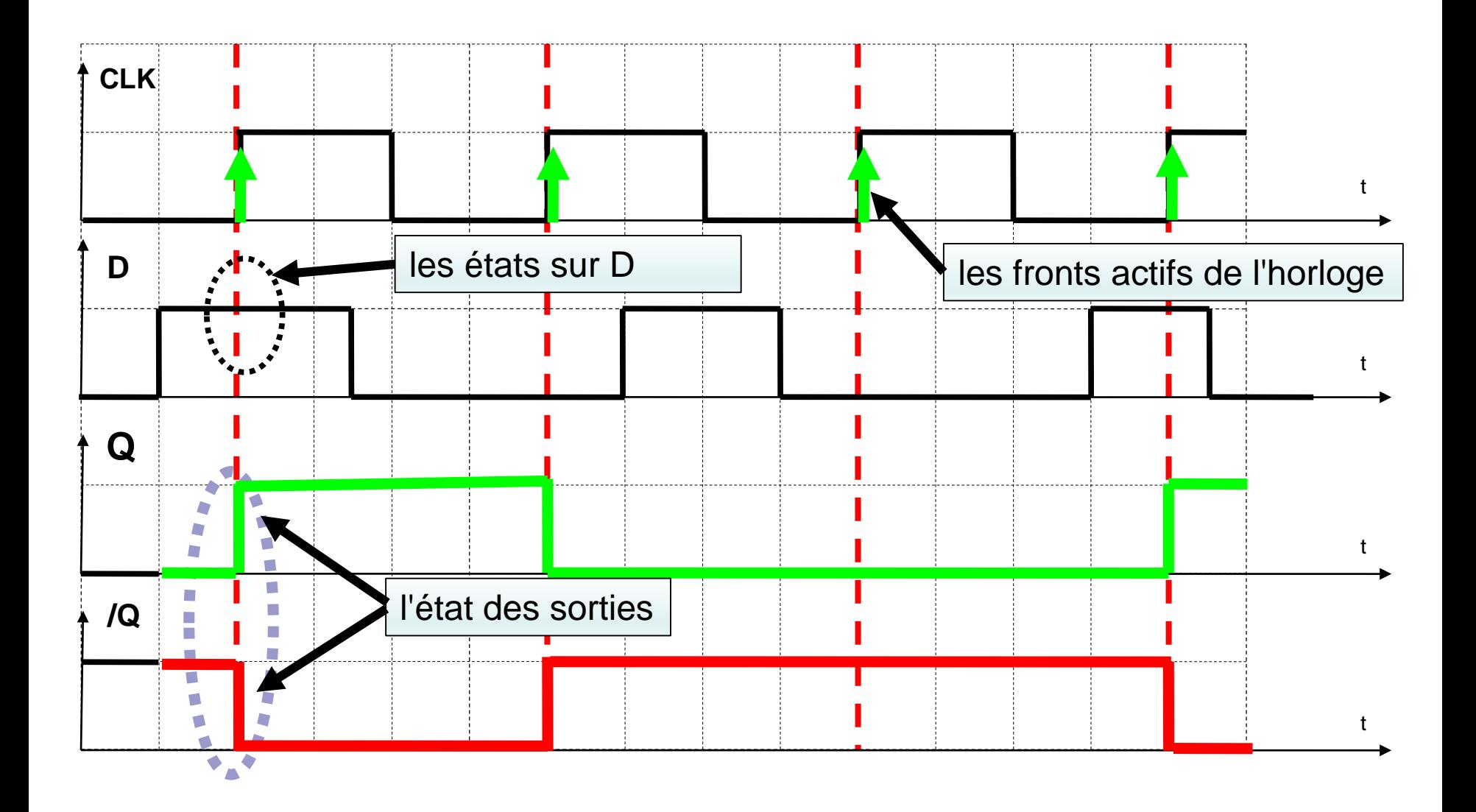

### **Bascule JK**

• Diagramme, symbole et table de transition :

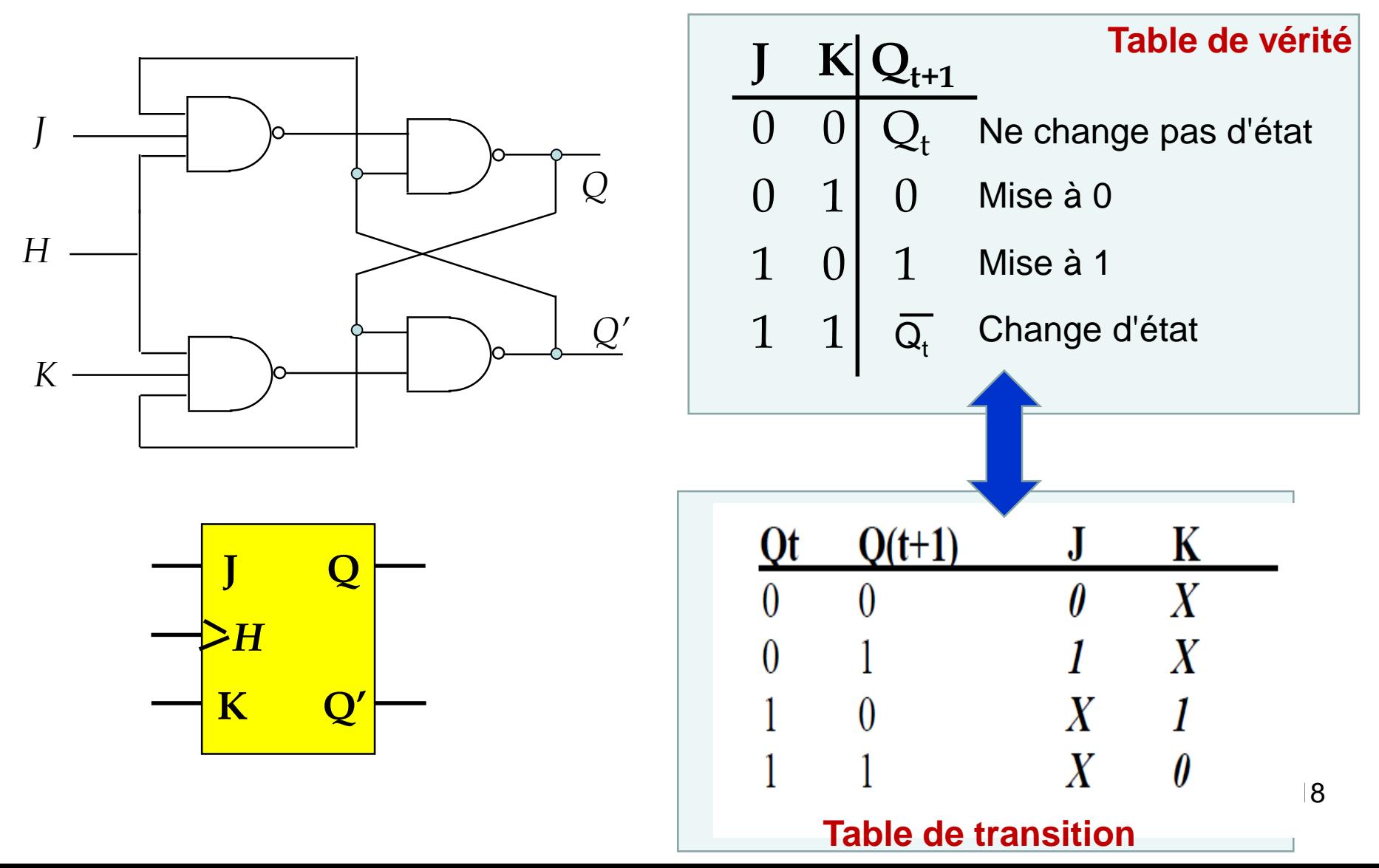

### **Bascule JK**

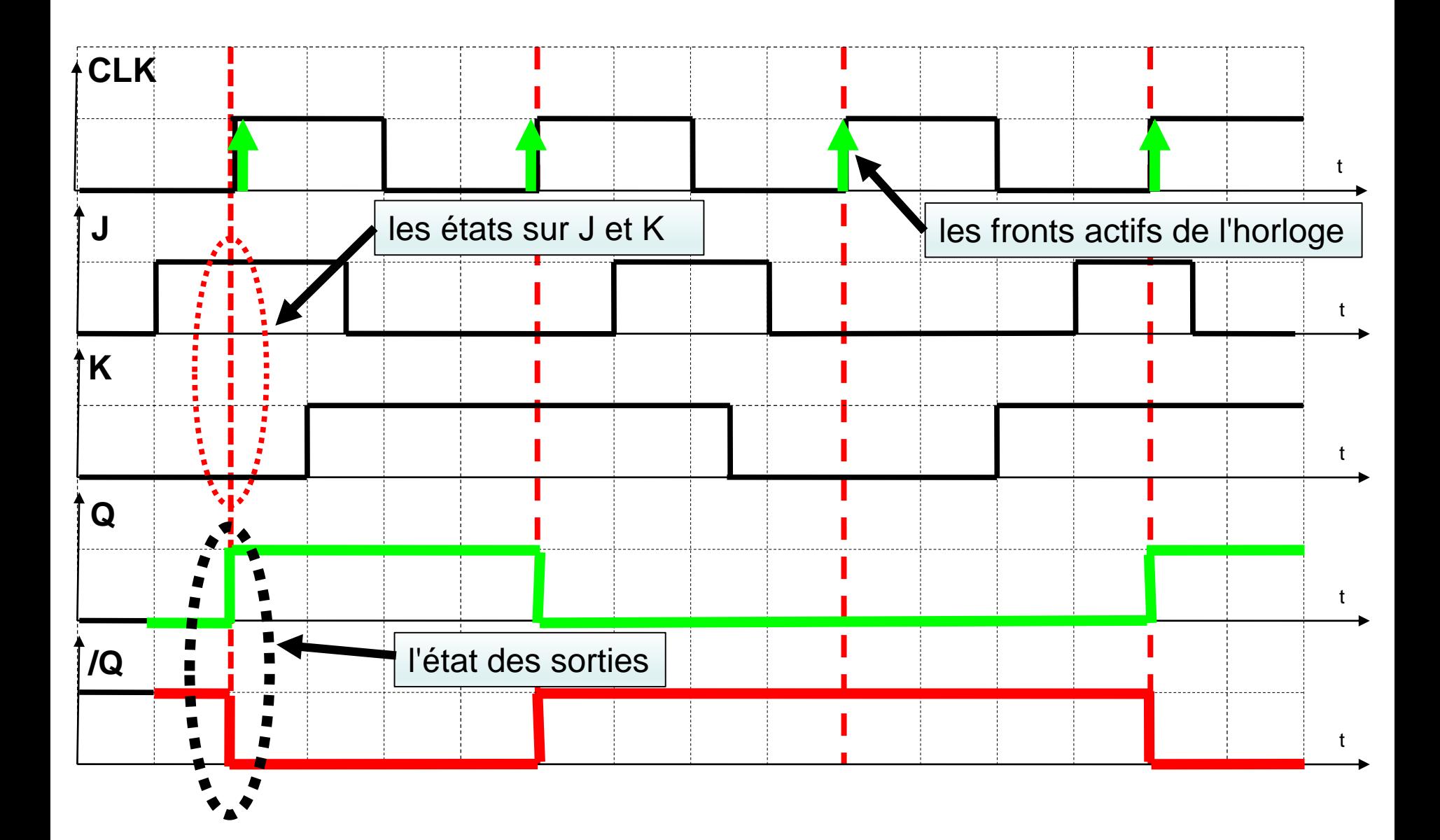

# **Applications des circuits séquentiels**

- **- Les registres**
- **- Les compteurs**

• **Les registres à décalage :**

Dans un registre à décalage droite (resp. gauche) : <n-1, ……i+1, i, i-1, …,1, 0>

La sortie de la bascule **i** à l'instant **t** correspond à la sortie de la bascule **i+1** (resp. **i-1**) à l'instant **t-1**.

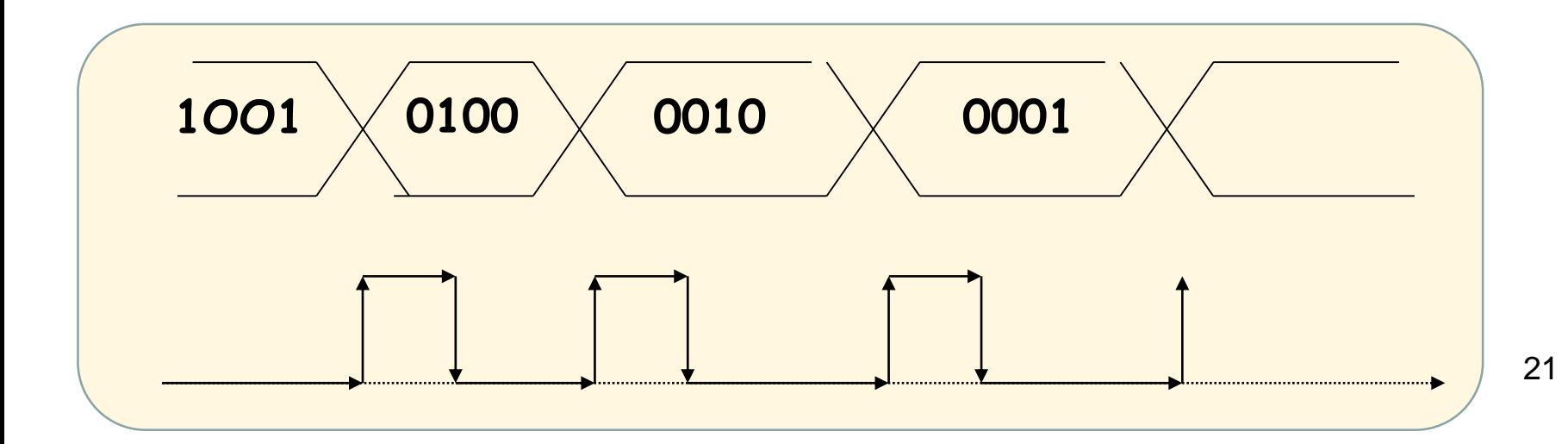

### **Les registres à décalage :**

Le décalage à droite consiste à faire avancer l'information vers la droite:

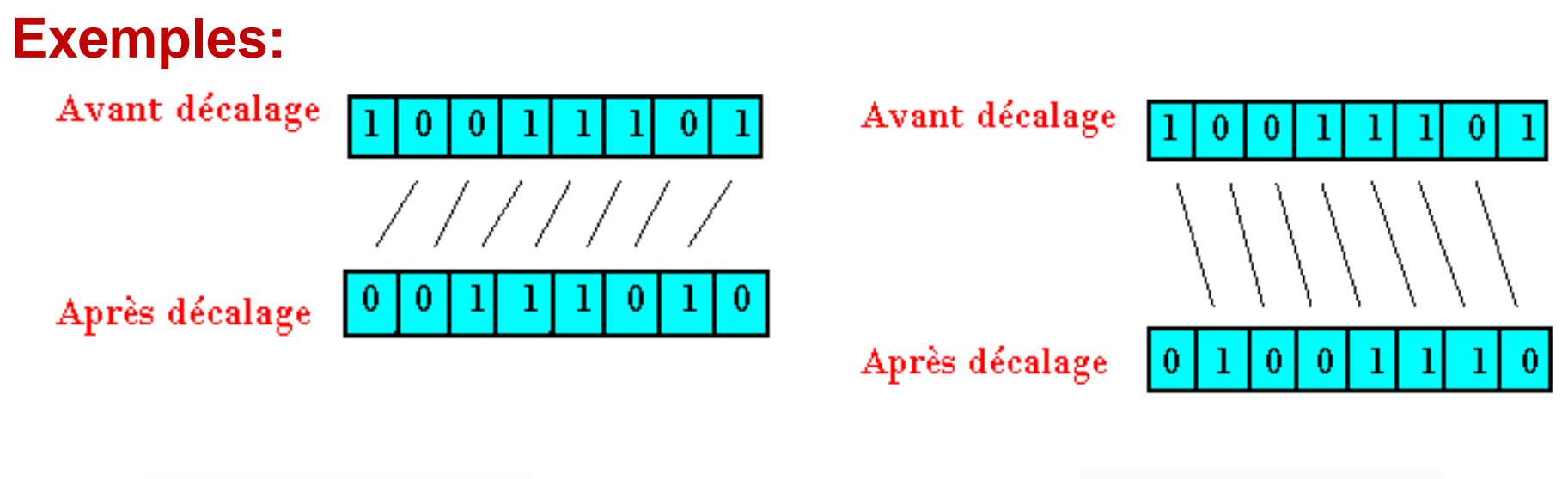

décalage à gauche décalage à droite

### **Applications des circuits séquentiels**

### **Les registres à décalage :**

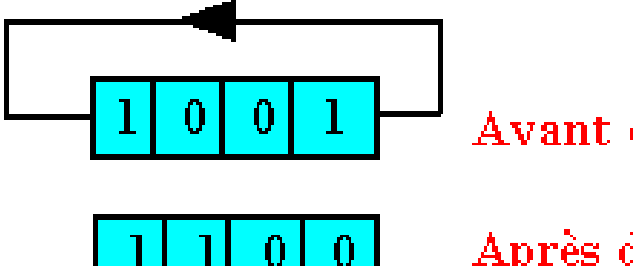

Avant décalage

Après décalage

Décalage circulaire à droite **Décalage circulaire à gauche** 

Avant décalage

Après décalage

**Exemple:** registre à décalage circulaire 4 bits à bascule D

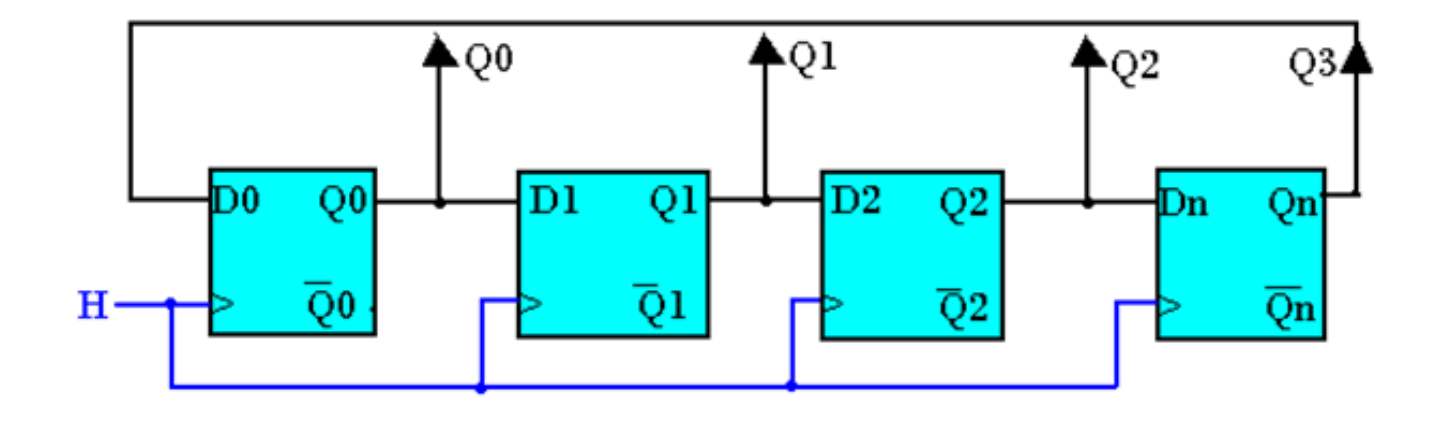

### **Les compteurs :**

**Exercice: on désire réaliser un compteur modulo 8 : 0, 1, 2, …7, 0, 1…. En utilisant les bascules JK**

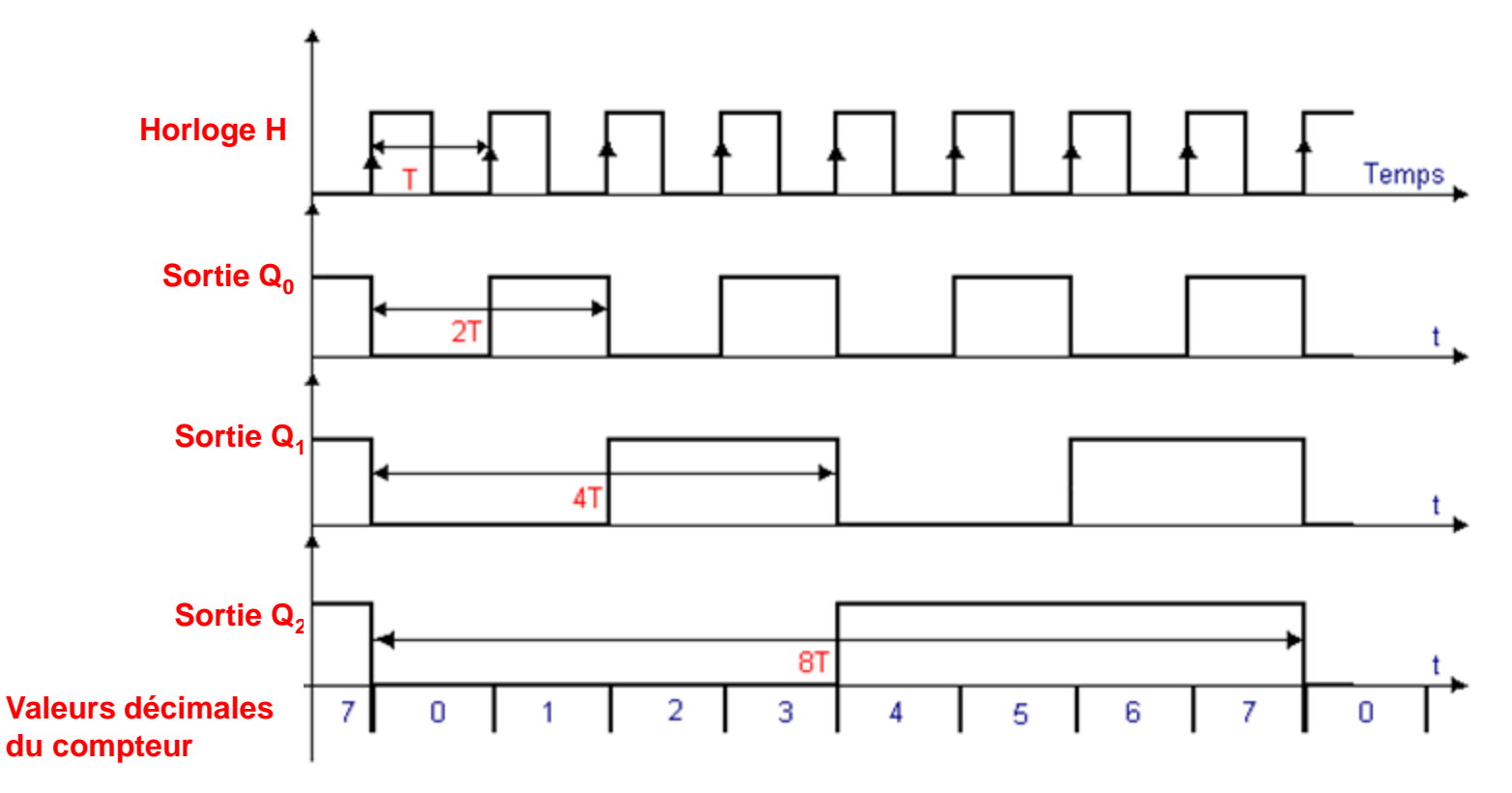

Nous avons trois bits : donc trois bascules  $0,1, 2$ <sup>24</sup>

### **Exercice : réaliser ce compteur avec des bascules JK.**

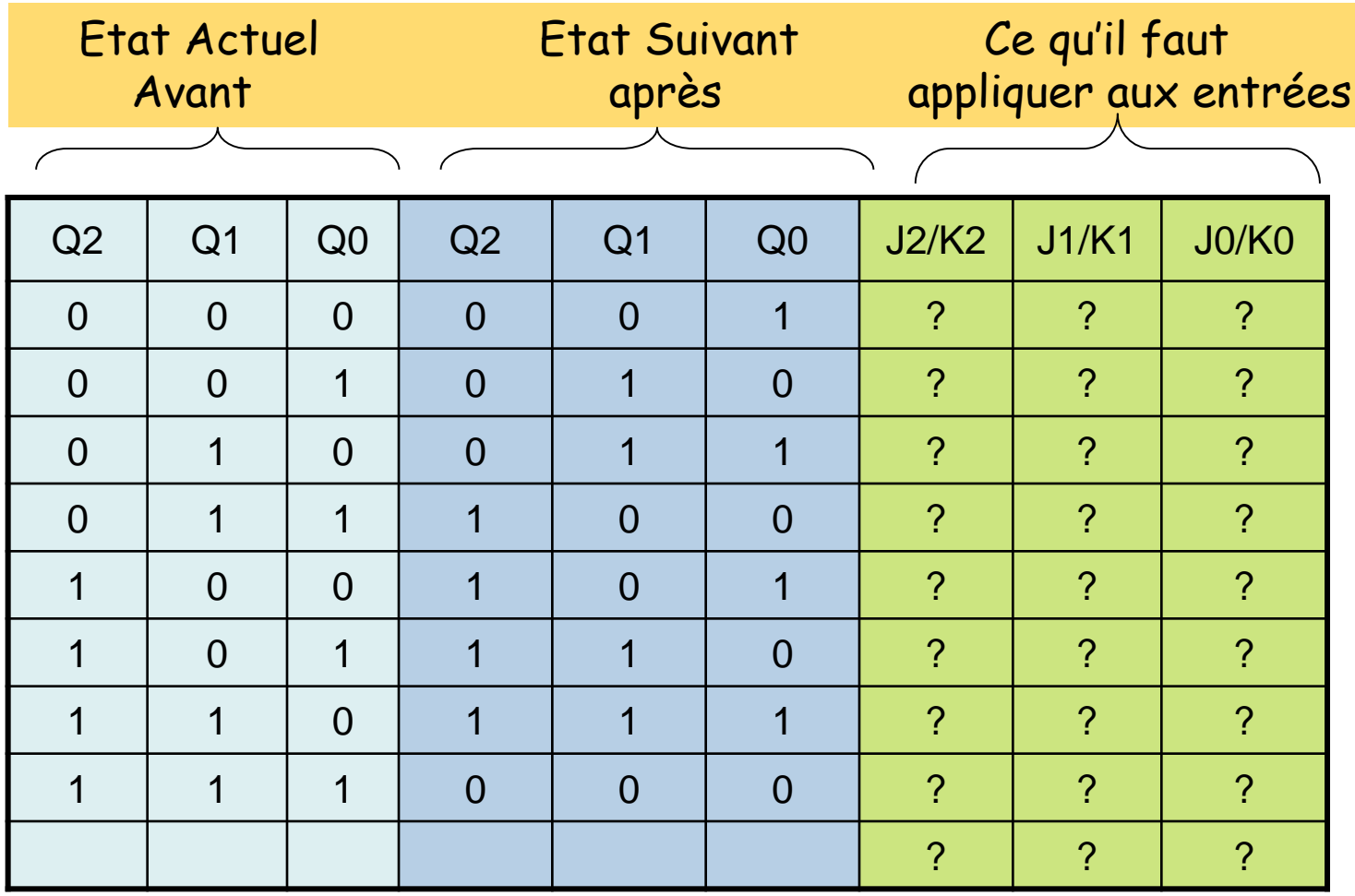

Trouvez les équations de J2, K2, J1, K1, J0, K0 en fonction des Qi avant (à l'instant t)

### **Table de transition de la bascule JK**

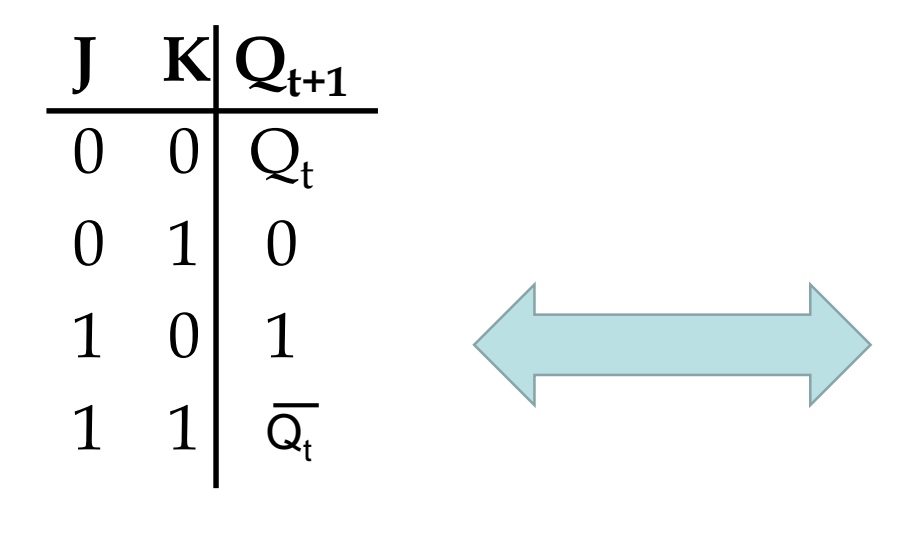

**Table de vérité** 

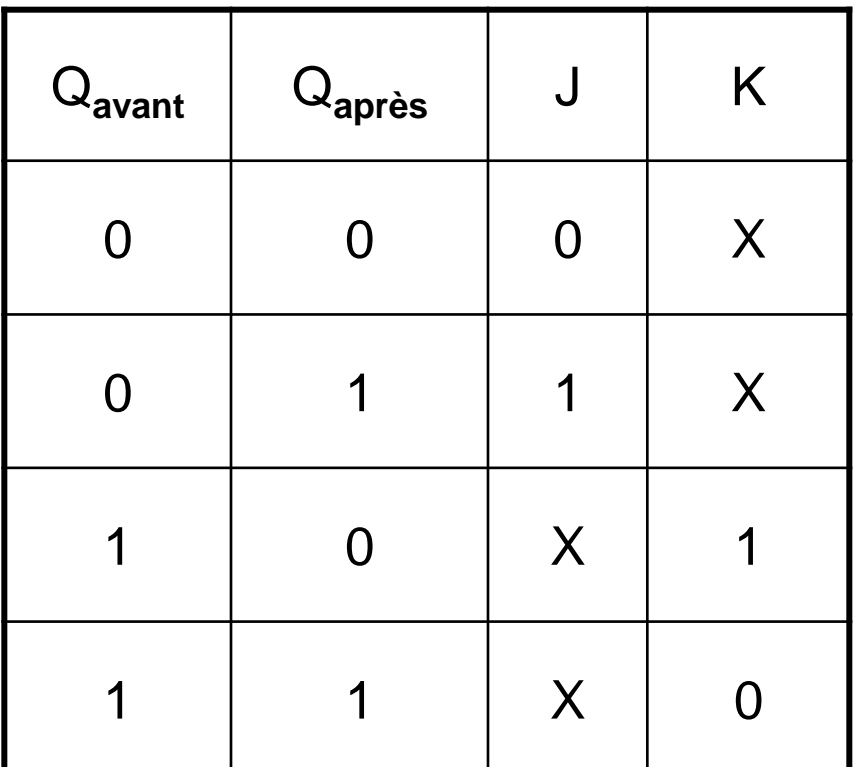

**Table de transition** 

### **Tables de transition**

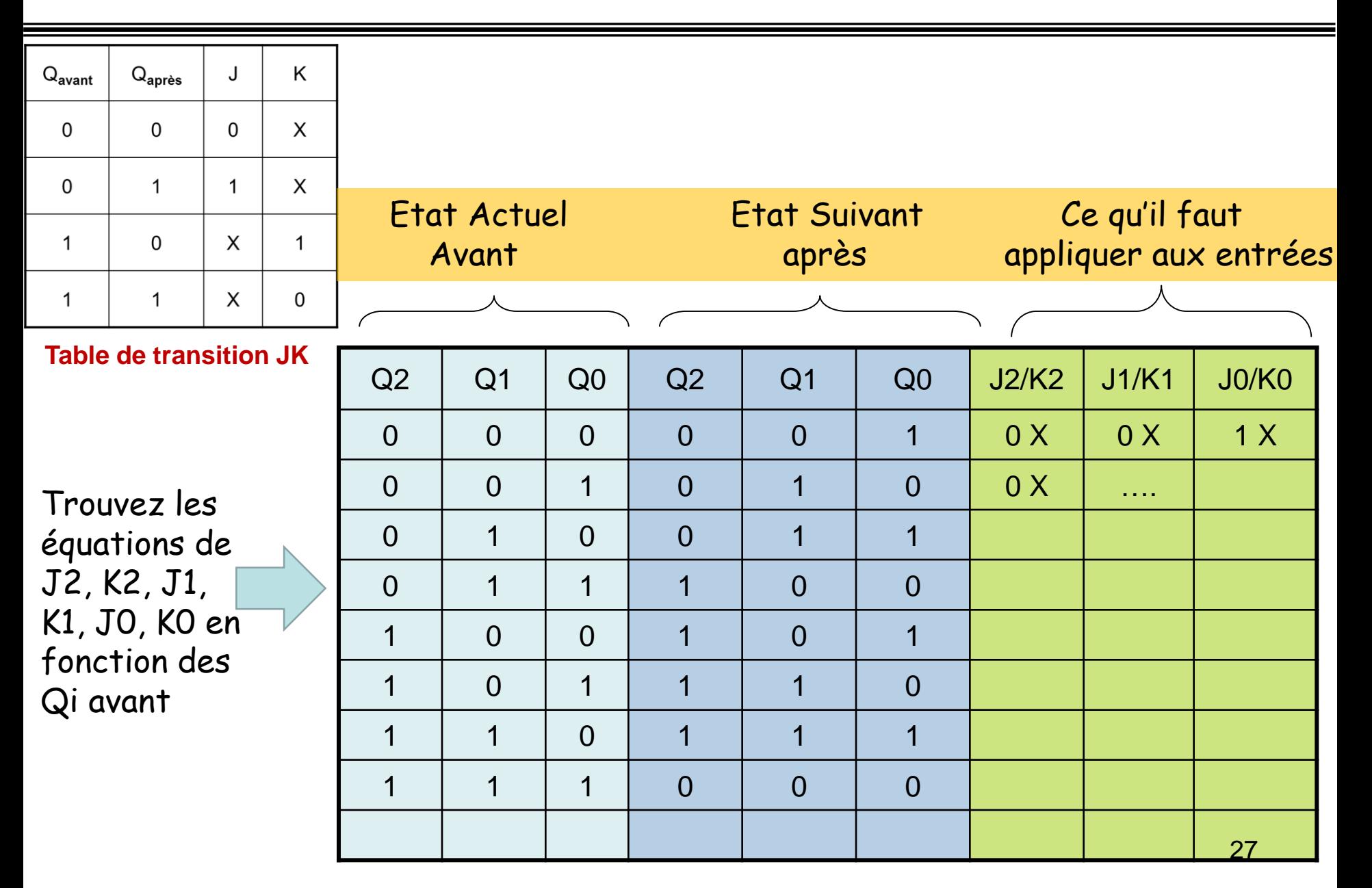

**Resultats** 

$$
J_0 = K_0 = 1 \t J_1 = K_1 = Q_0 \t J_2 = K_2 = Q_0. Q_1
$$

#### **ATTENTION : Poids fort Q<sup>2</sup> , Poids Faible Q<sup>0</sup>**

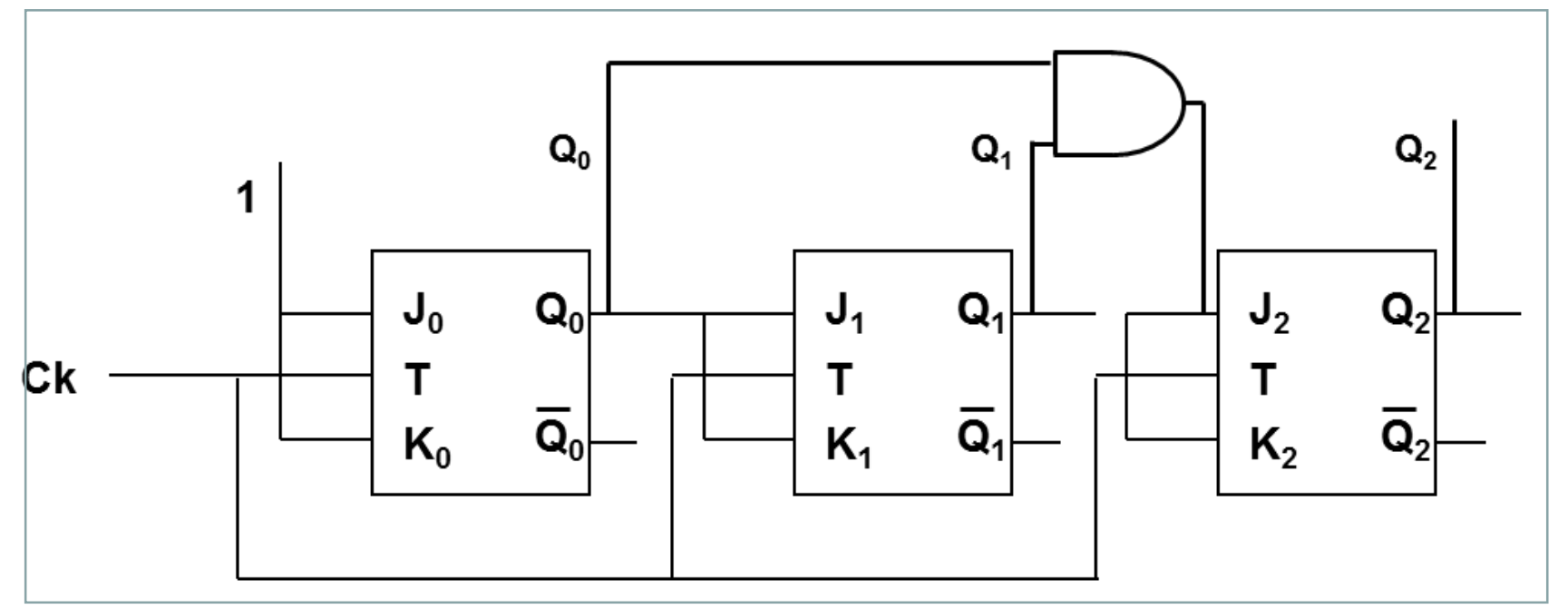

### **Compteur synchrone modulo 8 à l'aide des bascules JK**

# **Merci pour votre attention**